## Quick-Start-Guide – Turbomed & labGate #connect

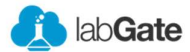

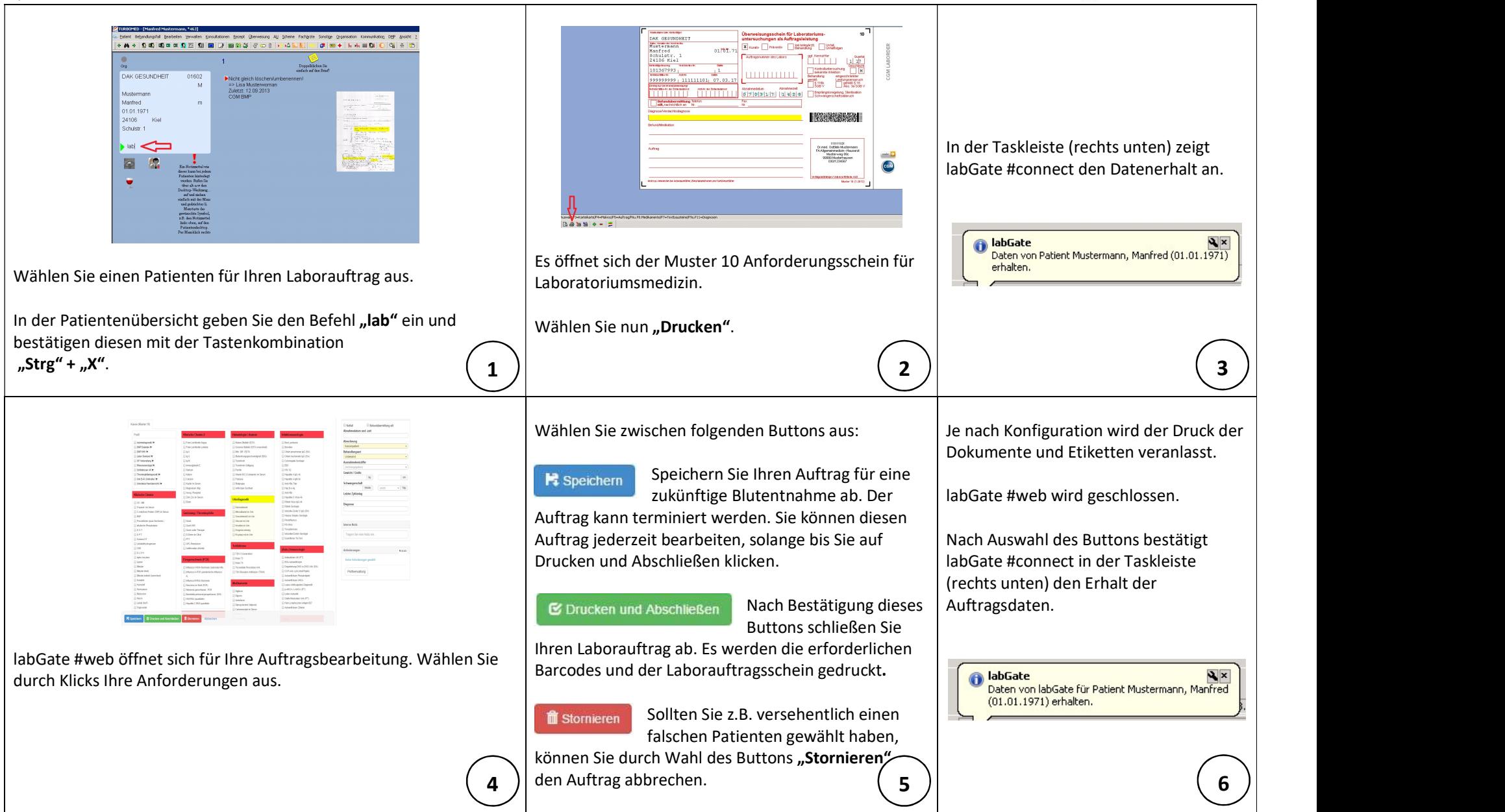

## Quick-Start-Guide – Turbomed & labGate #connect

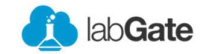

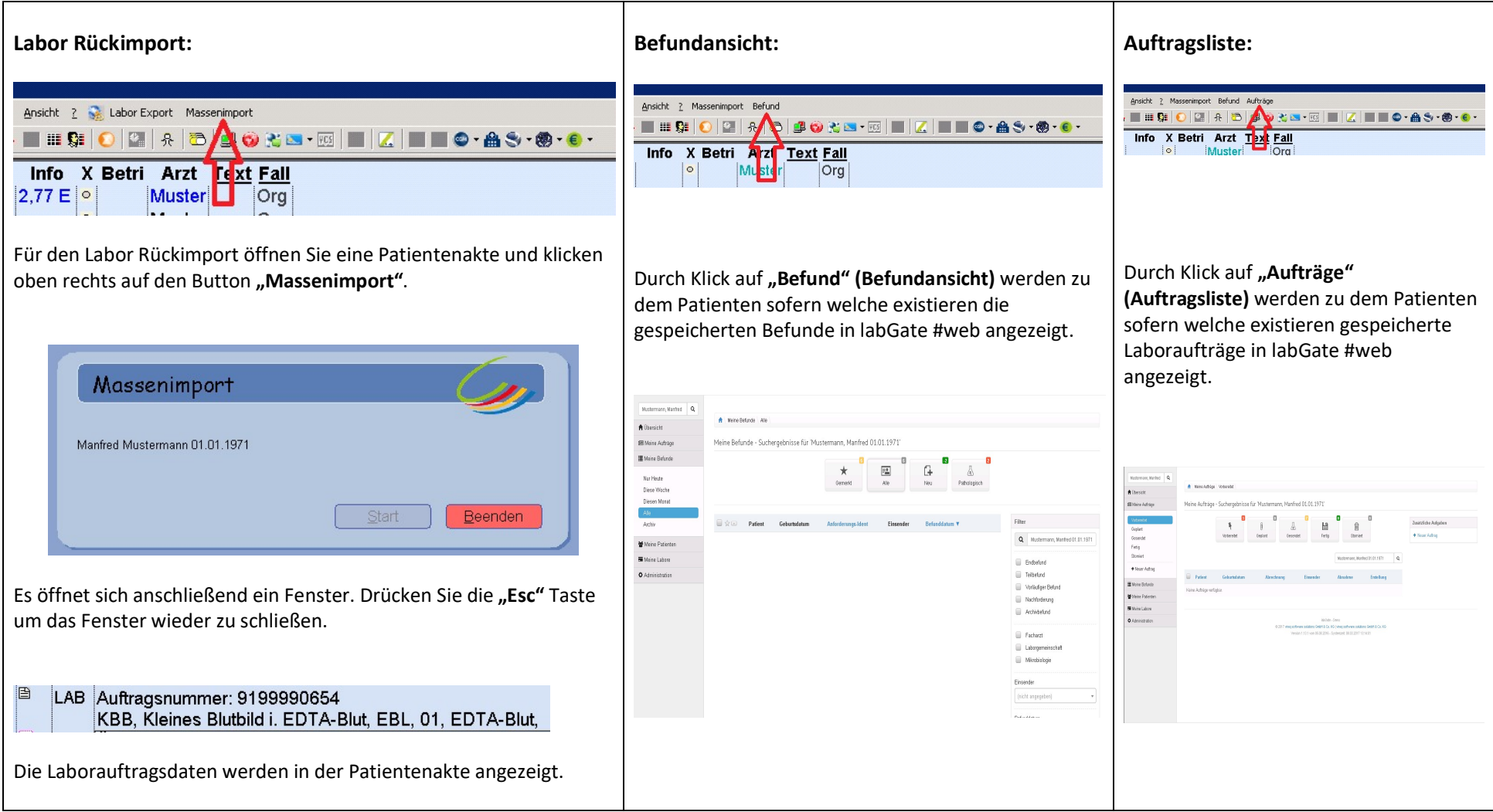